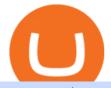

## earn crypto on coinbase binance upcoming listings amazon premarket trading using metatrader 5 bitfinex

What you need to do then is to connect your Ledger Nano, run the Fido U2F app (logo is id) and confirm the action on your device: When it's done, you can simply give a name to your security device. Binance restrictions on the name of the security key are not clear enough but basically you can't use anything except the standard alphabet characters (no spaces, no punctuation, no symbols, etc).

No. Bitfinex does not open support to US residents at the present moment. Individuals who wish to register at Bitfinex but reside in the United States will not be allowed onto the platform for the reasons stated below. Why Is Bitfinex Not Allowed in the USA? Bitfinex has made a point of staying above-board and running a transparent offer.

Amazon.com, Inc. Common Stock (AMZN) Pre-Market Quotes Nasdaq

https://mma.prnewswire.com/media/639718/ODEM\_IO\_Logo.jpg?p=publish|||ODEM Tokens Begin Trading on Bitfinex Crypto Exchange|||1115 x 1197

Set up a Binance Smart Chain (BNB) account in Ledger Live .

https://i.pinimg.com/originals/3c/74/1d/3c741d741e7d9c4c908f5d863bd5680b.jpg|||Xmaster Formula Forex No Repaint Indicator For Mt4|||1196 x 800

Amazon.com, Inc. (AMZN) Stock Price, News, Quote & amp; History .

Top Rated Bitcoin Exchange - #1 in Security Gemini Crypto

I can't see my Binance Smart Chain (BSC) account in Ledger .

https://cdn.substack.com/image/fetch/w\_1456,c\_limit,f\_auto,q\_auto:good,fl\_progressive:steep/https:%2F%2F bucketeer-e05bbc84-baa3-437e-9518-adb32be77984.s3.amazonaws.com%2Fpublic%2Fimages%2Fe5862bd0 -7060-4fcd-9480-9fb1b7f58944\_1600x960.png|||Bitfinex Us Citizens Ethereum Network Difficulty Chart|||1456 x 874

https://signal2forex.com/wp-content/uploads/stocks-making-the-biggest-moves-in-the-premarket-regeneron-pf izer-boeing-amazon-more-1536x1024.jpg|||Stocks making the biggest moves in the premarket ...|||1536 x 1024 Three quick steps to buying bitcoin. Step 1: Find a crypto exchange that offers bitcoin. There are a number of exchanges that will let you trade your funds for bitcoin. One of them is . STEP 2: Sign up. Step 3: Buy bitcoin.

Can I send/receive cryptocurrencies to and from the eToro .

Plug your Ledger device into your computer and open the BSC app on your Ledger device by navigating to the BSC icon and pressing both buttons simultaneously. Open Metamask, connect Metamask to the Smart Chain network using this tutorial and connect your Ledger device to Metamask using this tutorial A list of Ledger BSC accounts appears.

Just start your MetaTrader 4 or MetaTrader 5, open required charts and symbols, launch indicators and Experts, specify the terminal settings and you are ready for automated trading. Now all you need to do is to rent a virtual server from your MetaTrader and perform migration. Renting a server is very easy and managing it does not take any effort.

https://s3.tradingview.com/w/WpNSiZsx\_big.png|||Amzn Premarket / 4 Reasons I Just Tripled My Position In ...||1570 x 793

Find a Symbol Search for Pre-Market Quote When autocomplete results are available use up and down arrows to review and enter to select. Touch device users, explore by touch or with swipe gestures.

https://www.xabcdtrading.com/wp-content/uploads/middlemouse.jpg|||4 Purposes of the Middle Mouse Button in NinjaTrader 8?|||1280 x 924

2. Select Unlock Your Wallet, then select Ledger Device. 3. Once here, open your Binance Chain app on your Ledger device and click on Connect to Ledger (if you do not have the app yet, install it through Ledger Live) Please note that for the Ledger Nano X you can only connect to the Binance DEX by using a USB cable for the time being. 4.

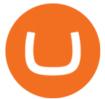

Customers may earn additional cryptocurrency on particular Earn projects by introducing others to Coinbase Earn through a referral link. Once the person has signed up via your link and finished the first class, you will receive a \$10 reward per registration. Earn compound. Source: Coinbase.com https://assets-global.website-files.com/5f3306add5c511ca4cf17da9/5fa8f99ad7fd265037efd3f0\_Finance-Cryp to\_v2 (1)-p-1080.png|||Does China Allow Cryptocurrency : Canada leads call on ...|||1080 x 1080 http://howigrowmywealth.com/wp-content/uploads/2016/08/Bitfinex.jpg|||Bitfinex to Drop US Customers -HowIGrowMyWealth.com|||2664 x 1313 Coinbase https://tickertapecdn.tdameritrade.com/assets/images/pages/lg/amzn-q3-earnings-n.jpg|||Amzn Premarket Stock Price / Pre Market Stock Prices The ... ||1776 x 911 What Crypto Exchanges Can US Citizens Use? - CaptainAltcoin https://miro.medium.com/max/3200/0\*G9L8OHBFQOHL-5Fell/VeChain Cryptocurrency Research. Here is some research I ... |||1600 x 820 Binance Smart Chain (BNB) Ledger Support Connect to Ledger Nano S Hardware Wallet. Your first step is to plug your Ledger into your computer. Ensure it powers on and then input the pin you chose when setting up your ledger. Select and open the Ethereum Application. If you haven 't installed Ethereum Application, please read this guide. . Crypto Exchange Listings (Coinbase, Binance and more . Binance Chain Mainnet Now Available, Ledger Nano X and S. https://i.pinimg.com/originals/c4/27/f2/c427f28a249c36a5c8291a81abc2a99d.jpg|||Insurance Authority Hong Kong Broker - All Information ... ||5100 x 4076 Binance.US Buy & amp; Sell Crypto Secure your Binance account with your Ledger Nano How to Connect a Ledger Nano to Binance Smart Chain (BSC)? https://coinbitsmanagement.com/upload/testimonial/c9c53207d2de86bf21ca89202070d05c.jpg||About CoinBits Investment Management|||1080 x 900 MetaTrader 5 Online Course - Start Learning Today - udemy.com https://dvh1deh6tagwk.cloudfront.net/finder-au/wp-uploads/2019/07/BitcoinCard\_Shutterstock\_1536x864.jpg ||Best bitcoin debit cards March 2020 | Finder|||1536 x 864 https://support.ledger.com/hc/article\_attachments/4404338547217/connect\_metamask\_to\_device.gif|||I don't see my BEP-20 tokens in my Ledger Binance Smart ... ||1600 x 821 https://paxful.com/blog/wp-content/uploads/2019/06/buy-bitcoin-with-AirTM.jpg||How To Buy Bitcoin With Paypal On Paxful : Buy Bitcoin ... |||1500 x 1000 Coinsbit Token price today, CNB to USD live, marketcap and . https://blog.coincodecap.com/wp-content/uploads/2021/06/image-5-1536x862.jpeg|||Coinbase Staking - Earn staking rewards on your Crypto [2021]|||1536 x 862 https://fm.cnbc.com/applications/cnbc.com/resources/img/editorial/2016/11/08/104091220-GettyImages-1261 89400.1910x1000.jpg|||Stocks making the biggest moves premarket: UPS, FDX, AMZN ...||1910 x 1000 Use the MetaTrader 5 web platform without downloading or installing any application. It allows you to trade on the Forex and exchange markets from any browser and operating system. All you need is an Internet connection. Access your account and start trading in just a couple of clicks. MetaTrader 5 for iPhone and iPad https://static.coindesk.com/wp-content/uploads/2015/03/Screen-Shot-2015-03-12-at-18.00.20.png|||Secretive Mining Firm Revealed as Possible US Marshals ... |||1912 x 1055 " The current crisis is demonstrating the adaptability and durability of Amazon' s business as never before, but it's also the hardest time we've ever faced," Bezos said in a statement. Shares of the.

https://bitcoinist.com/wp-content/uploads/2020/02/shutterstock\_1499015951.jpg|||Alice Crypto Price Binance - Crypto Disrupdate - Bitcoin ...|||1920 x 1200

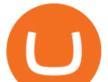

This video goes over the Bitfinex Exchange closing for United State Citizens and how to move your IOTA tokens from Bitfinex to the IOTA Light Wallet.IOTA W.

In order to transfer coins, you will need to open the Edit Trade window in the Portfolio. Under Invested, eligible users will have an option to transfer. Positions will be closed once the transaction is completed. It can take up to five business days for eToro to process the transfer request. We may ask you for further documents in some cases. From the moment that the request is processed, it can also take additional time for the coins to appear in the wallet.

https://cdn.benzinga.com/files/imagecache/1024x768xUP/images/story/2012/money-1251565\_1280\_32.jpg||| Money Transfer Startup WorldRemit Announces \$40 Million ...|||1024 x 768

http://www.tradingcenter.it/wp-content/uploads/2021/05/azioni-amazon-chi-scommette-contro-il-titolo.jpeg||| Azioni Amazon, perché cè chi scommette contro il titolo ...||1136 x 852

Here is a list of the 10 New Cryptocurrency To Be Released On Binance in 2022: Moonriver (MOVR) Rari Governance Token (RGT) APENFT (NFT) Airdrop Program Songbird (SGB) Airdrop Program Symbol (XYM) Airdrop Program QiSwap (QI) Airdrop Program Mettalex (MTLX) Airdrop Program SelfKey (KEY) & amp; KeyFi (KEYFI) Airdrop Program

https://cdn.bitpinas.com/wp-content/uploads/2019/09/08094150/coinbase-picture-3-1.jpg|||Coinbase is Limiting Daily Withdrawal to \$10 for Some Users|||2048 x 1024

https://www.thesun.co.uk/wp-content/uploads/2017/12/nintchdbpict000371582932-e1512686824695.jpg|||Ho w To Buy Bitcoin Instantly In Uk - How To Buy Bitcoin In ...|||2399 x 2953

 $https://i.pinimg.com/originals/d4/70/57/d47057487ea7631ca07e435de9c5f8f2.jpg|||Pin on Jack McCoy's Board|||2288 \ x \ 1716$ 

https://image.cnbcfm.com/api/v1/image/106547827-1590091153662gettyimages-1214449139.jpeg?v=161133 4724|||Stocks making the biggest moves in the premarket: Home ...||5000 x 3333

VIX® Index Options - Trade Nearly 24hrs a Day - cboe.com

Professional + trading + front + end + for + MetaTrader + 4/5 +

https://uploads-ssl.webflow.com/602ce4c08109cc7b10d7d19c/6040e0f76944accaa79ad6f3\_WqbEsTGPFzBC hcYUlL559CgDe9q59A10irC-n43oEmEJAEhfaclKqyPCaYFXY3mdnR9ujQfwMAoQyNycb70KeR6FsYTT-GCLIR\_LyE3pi2W2PuToFRq1xQjFbQ5LbQJ\_A2VBW5dB.png|||Ftx E Para Aktarma|||1600 x 900 Earn+crypto+on+coinbase News

https://fm.cnbc.com/applications/cnbc.com/resources/img/editorial/2016/10/13/104017258-GettyImages-6115 65880.1910x1000.jpg|||Nasdaq futures rise with Amazon, Alphabet higher in premarket|||1910 x 1000

If you buy inside etoro it is trapped inside etoro. Its a trading platform for speculation, not really designed to be used as a wallet. You can always transfer bitcoin from one bitcoin address to another. No, eToro is shit, it doesnt allow you to transfer in or out, you can only buy and sell. Its a pile of wank.

The live Coinsbit Token price today is \$0.000508 USD with a 24-hour trading volume of \$6,531.54 USD. We update our CNB to USD price in real-time. Coinsbit Token is up 15.87% in the last 24 hours. The current CoinMarketCap ranking is #1953, with a live market cap of \$676,551 USD.

New Cryptocurrency Listing Binance Support

https://penniesnotperfection.com/wp-content/uploads/2021/06/coinbase-referral-link-for-free-bitcoin-sign-upbonus.png|||Coinbase Referral Link - Pennies Not Perfection|||3072 x 1452

In particular, Bitfinex has been in the limelight for a long. It has been a victim of close look by the US and even serving a fine from CFTC. The CFTC fined Bitfinex for conducting crypto trades off the books with US citizens. The company was charged in conjunction with Tether, its close business partner, for a fine amounting to \$42.5 M.

CoinBits Better Business Bureau® Profile

What is the minimum amount I can transfer from the eToro.

How to Connect a Ledger Nano to Binance Smart Chain (BSC .

Download the MetaTrader 5 trading platform for free

http://www.traderonchart.com/images/trader-on-chart-17-mt4-app-trading-panel-explained.png ||| & quot; Traderonchart.com/images/traderonchart-17-mt4-app-trading-panel-explained.png ||| & quot; Traderonchart.com/images/traderonchart-17-mt4-app-trading-panel-explained.png ||| & quot; Traderonchart.com/images/traderonchart-17-mt4-app-trading-panel-explained.png ||| & quot; Traderonchart.com/images/traderonchart-17-mt4-app-trading-panel-explained.png || & quot; Traderonchart.com/images/traderonchart-17-mt4-app-trading-panel-explained.png || & quot; Traderonchart.com/images/traderonchart-17-mt4-app-trading-panel-explained.png || & quot; Traderonchart.com/images/traderonchart.com/images/traderonchart-17-mt4-app-trading-panel-explained.png || & quot; Traderonchart.com/images/traderonchart.com/images/traderonchart-17-mt4-app-trading-panel-explained.png || & quot; Traderonchart.com/images/traderonchart.com/images/traderonchart-17-mt4-app-trading-panel-explained.png || & quot; Traderonchart.com/images/traderonchart.com/images/traderonchart-17-mt4-app-trading-panel-explained.png || & quot; Traderonchart.com/images/traderonchart.com/images/traderonchart.com/image

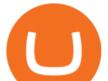

On Chart" - Open trades on MetaTrader faster by ...||1149 x 954 What is CoinBits? - Quora

What is the minimum amount I can transfer from the eToro platform to the eToro Money crypto wallet? The minimum withdrawal amount (in units) for each cryptoasset can be found in the Crypto section of the Fees page under the heading Crypto transfer fees.

https://anyswap-faq.readthedocs.io/en/latest/\_images/Anyswap\_BSC\_Prompted\_Settings.jpg|||How To Setup and Use Anyswap Anyswap 1.0.0 documentation|||2560 x 1305

I would not trade here. The reason a lot of us U.S. traders left despite loving the site is because the "PSA they put out to cover their asses" gives them the ability to close any account they realize is connecting from the U.S. and force you to send proof you aren't from the U.S.

Build a Crypto Portfolio - #1 in Security Gemini Crypto

https://fintelegram.com/wp-content/uploads/2019/05/Crypto-Capital-Corp-CCC-payment-scheme-network-15 36x915.png||Ravid Yosef | FinTelegram News|||1536 x 915

https://coinsbeast.com/wp-content/uploads/2021/12/Cool-Aliens.gif|||Cool Aliens - CoinsBeast|||1200 x 1200 https://i.pinimg.com/originals/68/0e/78/680e78b8e9cff4ade71cb6cac8b97022.png|||What's The Best Crypto Rewards Card? / CoinBits App - Buy ...||1080 x 1920

MetaTrader 5 Mobile Ignite Trading Academy

Binance upcoming listings? : binance

Trading Signals and Copy Trading - MetaTrader 5 Help

https://cdn.shortpixel.ai/client/q\_glossy,ret\_img,w\_1024/https://www.cryptocointrade.com/wp-content/upload s/2017/10/BestBitcoinSocialTrading-eToroCopyTrader-1024x1024.jpg|||Free Online Crypto Trading Course Social Trading Platform ...||1024 x 1024

Coinbase Earn Coinbase Help

https://crypto101podcast.com/wp-content/uploads/2019/08/27176f28-964b-35ee-a545-ea3443bca069.jpg|||Blo g Crypto 101|||2592 x 1936

https://fintelegram.com/wp-content/uploads/2019/05/Crypto-Capital-Corp-CCC-payment-scheme-network-13 42x800.png|||Ravid Yosef | FinTelegram News|||1342 x 800

https://s.hdnux.com/photos/71/31/36/15046578/3/1200x0.jpg|||Amazon may deliver its own packages|||1200 x 786

https://external-preview.redd.it/Ql8egka92xF3uUf2DeDe7nHOOplu18hs9d5--0tamD8.jpg?auto=webp&s =c3f669f41ca47b86c5d35f534222e76d2858ff12|||Coinbase earn invites + answers! \$30+ for free : CoinBase|||2048 x 1024

CoinBits rounds up your everyday credit card purchases to the nearest dollar and invests the extra cents. 1.75Fries = +0.25 in Bitcoin Invest Now We all have some bad spending habits and that's okay. But not everyone is putting their spending habits to work for them. And that's where you'll take advantage.

How to use Ledger with Binance Extension Wallet - Binance .

https://cdn.benzinga.com/files/imagecache/1024x768xUP/images/story/2012/allie-kzusqbru0t4-unsplash.jpg||| Apple Inc. (NASDAQ:AAPL), Amazon.com, Inc. (NASDAQ:AMZN ...||1024 x 768

https://buyshares.co.uk/wp-content/uploads/2020/09/uk-british-pound-4458076\_1280-1024x1024.png|||How To Buy Bitcoin Uk Hargreaves Lansdown / The Expert ...|||1024 x 1024

Follow these steps to transfer cryptocurrency from your eToro platform to the wallet: From your profile menu, click Portfolio. Choose the crypto asset you wish to send. All of your open trades for this asset will be listed in detail. Choose the trade you wish to transfer A pop-up window titled Edit Trade will appear.

Binance IEO List & amp; Upcoming IEOs Calendar CoinCodex

BITFINEX Review 2022 - Accepted Countries, Payment Methods .

AMZN Price Action Main Menu Amazon.com

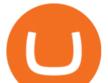

coinbits-cash.com has developed a unique mechanism for the return of deposits in case of a negative scenario at the cryptocurrency market or force majeure within the company: there is an updated reserve fund at our disposal, which is able to cover up to 75% of the loss in stock trading, as well as 100% insurance of equipment in the event if the .

https://eagle-investors.com/wp-content/uploads/2020/12/Screen-Shot-2020-12-18-at-8.50.23-AM.png|||Tesla, Amazon, and J&J | Eagle Investors - Eagle Investors|||2160 x 1276

https://www.crowdfundinsider.com/wp-content/uploads/2017/05/China-Road-Closed-Sign.jpg|||More China Crypto Crackdown As Country Blocks Offshore ...|||1280 x 851

Americans Trading on Bitfinex/Bitmex Okay, we all know that US citizens are super-secret double forbidden from trading on certain crypto exchanges. It's against the law, morally wrong, cripples orphans, yada, yada, yada. But let's say you were an American citizen on US soil who wanted to access these exchanges.

Open Ledger Live and navigate to the Manager tab. Connect and unlock your Ledger device. If asked, allow the manager on your device. Search for the Binance Smart Chain (BNB) app in the app catalog. Click the Install button to install the app on your Ledger device. Your Ledger device displays Processing. Ledger Live displays Installed. Next steps

https://sovereignamerican.us/wp-content/uploads/2020/06/bitfinex-dismisses-tethers-bitcoin-price-manipulation n-lawsuit-baseless-conspiracy-theory.png||Bitfinex Dismisses Tethers Bitcoin Price Manipulation ...||1775 x 1082

https://c.mql5.com/forextsd/forum/85/dynamic\_zone\_value\_chart.gif|||Helweg/Stendahl value charts ... - Price Chart - MQL4 and ...|||1274 x 875

https://stockxpo.com/myckysez/2020/09/stock-futures-bounce-after-the-nasdaq-posts-10-correction-in-3-days-tesla-and-apple-rebound-1024x1024.jpg|||Stock futures bounce after the Nasdaq posts 10% correction ...||1024 x 1024

https://s2.coinmarketcap.com/static/img/coins/200x200/16244.png|||Amphorium price today, AMH to USD live, marketcap and ...||1080 x 1080

https://cimg.co/w/articles-attachments/0/5b7/153e846f8f.png|||Turkish Lira Freefall Shows the Power of Bitcoin||1085 x 889

https://thecryptocurrencyforums.com/wp-content/uploads/2020/03/AADE8D21-FB6F-4E0D-BD0E-6D964D0 E223E.jpeg|||Coinbase Pro New Listings | Adinasinc|||1253 x 940

https://writecaliber.com/newsitems/image/uber-amazon-stocks-1601640196.jpg|||Stocks Making The Biggest Moves In The Premarket: Walmart ...||5355 x 3506

https://stockxpo.com/myckysez/2021/05/nasdaq-futures-turn-higher-as-investors-buy-the-dip-in-tech-apple-an d-amazon-shares-rebound-scaled.jpg||Nasdaq futures turn higher as investors buy the dip in ...||2560 x 2560

https://investingtipsonline.com/wp-content/uploads/2021/02/106832638-1611947847563-gettyimages-123085 7465-REDDIT\_GAMESTOP.jpeg|||GameStop falls after climbing 18% in premarket - Investing ...|||4000 x 2670

A US citizen wont be able to get KYC on KuCoin but the exchange still allows you to trade as long as your crypto deposit is not previously blacklisted by other exchange. 5 BTC is a lot of money and unless you plan to withdraw more than \$250k worth of USDT evey 24 hours you wont have an issue.

https://captainaltcoin.com/wp-content/uploads/2018/06/iost\_coin.png|||IOST is not a good short-term investment. But how about ...||1770 x 1010

https://cdn-news.warriortrading.com/wp-content/uploads/2015/04/19183835/ehth-2.png|||Video: Daily Market Recap - Warrior Trading News|||1215 x 919

https://forex-station.com/download/file.php?id=3345104&mode=view|||MT4 Tick Chart Indicators|||1916 x 933

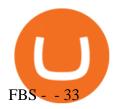

CoinBits Review (coin-bits.live is a Scam) - Personal Reviews

https://theforexreview.com/wp-content/uploads/2021/01/CoinBits-instruments.jpg|||CoinBits-instruments - TheForexReview.com|||1469 x 949

 $https://thecryptosight.com/wp-content/uploads/2019/04/BLUCON\_IEO\_airdrop\_event\_en-3-1024x817.png|||To Catch Two Pigeons with One Bean: Get an Airdrop and ...|||1024 x 817$ 

coinbits.ltd - cryptocurrency

Amazon.com, Inc. Analyst Report: Amazon.com, Inc. Amazon is a leading online retailer and one of the highest-grossing e-commerce aggregators, with \$386 billion in net sales and approximately \$482.

The Best Forex Robots Of 2021 - Three Robots Making Real Pips

coinbits.ltd is a global leader in financial management business, We are not a Start up, we are a team with proven integrity and successful financial track records for over 9 years extending across the global financial markets.

https://www.scalp-trading.com/wp-content/uploads/2018/05/Metatrader4\_Optimierte\_Trend\_EMA.png|||Metat rader 4 Indikatoren - Scalp-Trading.com|||1928 x 1066

https://www.chicagotribune.com/resizer/9jkAqjgFnF5RUidYbVwKC\_l2oX4=/1200x799/top/arc-anglerfish-ar c2-prod-tronc.s3.amazonaws.com/public/UPC2DREIMJHFPIF27U4YKF657Q.jpg|||Amazon is planning its own delivery service, going head-to ...|||1200 x 799

Coinbase Earn Offers: \$167 In Free Crypto For Learning About .

https://everybithelps.co.uk/wp-content/uploads/2021/07/Screenshot-2021-07-18-at-18.42.44-1536x787.png|||H ow to Buy Dogecoin (DOGE) in the UK 2021: Beginners Guide|||1536 x 787

https://help.ftx.com/hc/article\_attachments/360059025112/walletfiat.png|||Ftx E Para Aktarma|||1843 x 787 https://www.investopedia.com/thmb/I-r3f-Pu5soFjQ934FBrtn1Sob0=/6259x3320/filters:no\_upscale():max\_by tes(150000):strip\_icc()/dotdash\_Final\_Extended\_Trading\_Nov\_2020-01-58b7800025324f1c913b7ee962de5bf e.jpg|||Amazon Stock Pre Market Nasdaq - STOCKOC|||6259 x 3320 Videos for Coinbits

Coinsbit Store Is an online shopping platform allowing users to buy any product with cryptocurrency from around the world. Staking Pool Greatest opportunity to make a profit InvestBox - get your percentage right now P2P The new generations of loans! P2P - Coming soon on Coinsbit We're accepting Visa/MasterCard for deposit funds!

https://images.cointelegraph.com/images/1480\_aHR0cHM6Ly9zMy5jb2ludGVsZWdyYXBoLmNvbS9zdG9y YWdlL3VwbG9hZHMvdmlldy81ZDM5MTFlZTc1MmI0YmI2MDFiNWRlZDE5OTRmMjVjMC5qcGc=.jp g|||Flipboard: This Key Trend Shows the Real Bitcoin Bottom ...|||1480 x 986

Videos for Etoro+bitcoin+transfer

https://lookaside.fbsbx.com/lookaside/crawler/media/?media\_id=158054795951256|||Bitcoin Vault Colombia - Posts | Facebook|||1080 x 1080

https://www.crowdfundinsider.com/wp-content/uploads/2019/02/FBI-Operation-Disarray-Partner.jpg|||Federal Authorities Charge Two Individuals with Providing ...||1200 x 801

https://theforexreview.com/wp-content/uploads/2021/01/CoinBits-claims.jpg|||CoinBits-claims

TheForexReview.com|||1312 x 928

FP Markets Regulated Broker - Best MT5 Forex Broker in 2020

https://www.cryptonewsz.com/wp-content/uploads/2018/11/coinbase.jpg|||A New Billionaire: Brian Armstrong, the CEO of Coinbase ...||1280 x 853

Americans Trading on Bitfinex/Bitmex : BitcoinMarkets

Bring your club to Amazon Book Clubs, start a new book club and invite your friends to join, or find a club

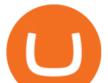

thats right for you for free. Explore Amazon Book Clubs The Pre-market Trade: A Stock Trading Strategy before the Market Opens (Stock Trading with Night Trader Book 7) Kindle Edition

https://miro.medium.com/max/1400/0\*OlNlz23n-P6AJSLK.png|||How to connect your Ledger, Metamask, Trustwallet and ...||1400 x 1276

Binance cryptocurrency exchange - We operate the worlds biggest bitcoin exchange and altcoin crypto exchange in the world by volume

https://compoundtrading.com/wp-content/uploads/2019/07/PIONEER-NATURAL-RESOURCES-PXD-threeareas-of-support-on-240-min-chart-for-possible-bounce-white-arrows-Red-is-trading-plan-price-trajectory.-sw ingtrading.png|||Swing Trading Strategies (Earnings) Part 2 : Premium July ...||1393 x 799

To send coins to an external wallet, please follow the steps below: Open the eToro Money app on your mobile device and sign in. Under the 'Crypto' tab, tap the type of cryptocurrency you wish to send. Tap 'Send'. On this page, you will select the amount to send and enter the recipients public .

Binance cryptocurrency exchange - We operate the worlds biggest bitcoin exchange and altcoin crypto exchange in the world by volume

According to the Bitfinex Terms of Service, if you are a United States Citizen or United States Resident, you will not be able to use the Bitfinex platform. Note: This includes if you are a U.S. permanent resident or if you are an individual that holds a U.S. passport. I am a U.S. Person. Can I open an account and trade on Bitfinex? https://rhinogamingworld.com/wp-content/uploads/2021/02/Screenshot\_20210204-164830\_MortalKombat\_1-

2048x970.jpg|||MK Mobile Android Account #244 [CRYPTO EXCLUSIVE] - RHINO ...||2048 x 970

https://cmkt-image-prd.global.ssl.fastly.net/0.1.0/ps/5321279/910/501/m2/fpnw/wm1/sksswwojjzr2pnw3auorv wjk6qg4fue3xsxbw6zbkrysql0fa2whif63n6hbbxsk-.jpg?1541426168&s=23264ebcb34c00f8cfec8d87935 a0a38|||Forex Trading C | Forex Strategies For Sale|||1820 x 1002

Trading Signals and Copy Trading - MetaTrader 5 Help Signals "Signals" is a convenient service for automatic copying of trading operations of professional traders directly to your account. All accounts registered in the service are provided with a detailed statistics and full trading history.

Set up a Binance Smart Chain account in Ledger Live 2. Head to the Accounts tab and click on [Add account]. Youll then see the choice for BSC. Select [ Binance Smart Chain], and click on [Continue]. created a BSC account for you. Next, head to the [Receive] tab. 4. Choose your BSC account earlier than clicking [Continue]. 5.

AMZN Stock Price Amazon.com Inc. Stock Quote (U.S.: Nasdaq.

New Listings. Binance.US Will List Yearn.Finance (YFI) Binance.US Will List Polkadot (DOT) Binance.US Will List Cartesi (CTSI) Binance.US Will List Avalanche (AVAX) Binance.US Will List Axie Infinity (AXS) Binance.US Will List Curve Finance (CRV) Binance.US Will List Shiba Inu (SHIB) Just Listed: Amp (AMP) and Ankr (ANKR)

https://image.jimcdn.com/app/cms/image/transf/none/path/s8ac0fa01d94facc1/image/i6303987fa5e6ad5d/vers ion/1581940101/image.jpg|||New Coins Coming To Binance : Binance announces 28 new use ...|||1600 x 900 https://i.imgur.com/ejxtpF1.png|||Practice AMZN "Time & Price" day trade : aec|||2496 x 1260

https://www.quantumtrading.com/wp-content/uploads/2020/05/AUDCHF\_camarilla.png|||Levels and flow using the Camarilla levels indicator ...|||2558 x 1304

https://lookaside.fbsbx.com/lookaside/crawler/media/?media\_id=160428161259322|||Digitex Coins - Home | Facebook|||2048 x 1152

https://thumbs.dreamstime.com/z/initial-coin-offering-ico-digital-money-initial-coin-offering-ico-digital-token -investing-concept-physical-metal-digital-200299795.jpg||How To Trade Ico Tokens / Blockport Bpt Ico Review Ico ...||1600 x 1156

Get Amazon.com Inc (AMZN:NASDAQ) real-time stock quotes, news, price and financial information from CNBC.

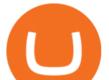

MetaTrader 5 Android. Application Overview. Logging in to an Existing Account. Opening an Order. Creating a Pending Order. Closing an Order. Setting a Stop Loss and Take Profit. One-Click Trading. Adding Indicators to the Chart.

https://image.cnbcfm.com/api/v1/image/104976542-2U8A0576.jpg?v=1529477369|||Stocks making the biggest moves in the premarket: PepsiCo ...||3851 x 2602

Why Virtual Hosting On The MetaTrader 4 And MetaTrader 5 Is.

https://media.marketrealist.com/brand-img/nzBRka3em/2160x1130/uploads/2019/08/AdobeStock\_278828337 \_Editorial\_Use\_Only.jpeg||Amazon On Track to See Its Longest Losing Streak in 13 Years|||2160 x 1130

You can do this by searching for the Binance Smart Chain icon and simultaneously pressing both of your Nano Ledgers buttons. Open the Ledger Live app connected to your Nano Ledger. In MetaMask, go to [Settings] [Advanced] and then toggle on [Use Ledger Live]. Your Nano Ledger will then show up as an account in MetaMask.

https://cdn2.forexbrokers.com/uploads/esdsoqt/Moneta-Markets-Web-Platform.png|||Moneta Markets Review: 3 Key Findings for 2021 ...||1400 x 869

https://www.cryptoimprovementfund.io/wp-content/uploads/2021/07/Mike-Novogratz-Asia-sells-bitcoin-and-t he-US-buys-it-1024x819.png|||Mike Novogratz: Asia sells bitcoin and the US buys it ...||1024 x 819

https://webassets.inman.com/wp-content/uploads/2019/07/Premarket.png|||Realogy Stock Soars On News Of Amazon Partnership - Inman|||1822 x 1086

https://www.sportquake.com/wp-content/uploads/2019/04/sportquake-etoro-launch-image-website.jpg|||ETOR O BRING BITCOIN TO FOOTBALL | SportQuake||1600 x 900

It is a trainable trading advisor that you can adapt to trade on any symbol. The robot is suitable for trading any currency pairs, metals, oil or cryptocurrencies. To learn, just run the robot in the tester. At the first pass of the tester, the neural network is trained performing random transactions.

How to buy bitcoin: everything you wanted to know eToro

AMZN: Amazon.com Inc - Stock Price, Quote and News - CNBC

https://www.investopedia.com/thmb/ijBReR4bzpENL3ZCxCQqkqprbT4=/4381x3286/smart/filters:no\_upscal e()/dotdash\_Final\_After\_Hours\_Trading\_Oct\_2020-01-e1708defac9e432eb6179f9c74d318a6.jpg|||Amazon Stock Pre Market Nasdaq - STOCKOC|||4381 x 3286

https://www.trendtradingdna.com/wp-content/uploads/2020/05/AMZN-Daily.png|||AMZN trade setup Trend trading price action and Elliott ...||1920 x 1080

Bitfinex Cryptocurrency Exchange Bitcoin Trading.

https://coinsutra.com/wp-content/uploads/2017/12/KuCoin.jpg|||6 Best Mobile Apps For Trading Crypto On The Move (iOS ...||2000 x 902

https://blockonomi-9fcd.kxcdn.com/wp-content/uploads/2017/09/steem-review.jpg|||Difference Between Steem And Steem Dollar Is ...|||1400 x 933

eToro Wallet - What is it and how to transfer crypto?

(AMZN) Latest Pre Market Trades Nasdaq

binance.com - Buy/Sell Bitcoin, Ether and Altcoins

https://cdn.substack.com/image/fetch/f\_auto,q\_auto:good,fl\_progressive:steep/https:%2F%2Fbucketeer-e05bb c84-baa3-437e-9518-adb32be77984.s3.amazonaws.com%2Fpublic%2Fimages%2F405eb125-4893-4cfb-be95 -2ca20087f926\_1920x1080.png|||Crypto Exchange Listing News / Coinbase Effect Means ...|||1920 x 1080 https://www.witszen.com/wp-content/uploads/2018/04/1523971424-coinbase-acquires-earn.jpg|||Coinbase Just Bought One of Bitcoin's Best-Funded Startups ...|||4167 x 2187

https://cdn.publish0x.com/prod/fs/images/c8ac4cec15c9c1b8ccbe53d7006d4e3148c7714e0a672f15aaa83f559 babfd8e.png|||Zilliqa (ZIL) Staking with a Ledger Nano|||2188 x 1300

https://firebasestorage.googleapis.com/v0/b/eidoo-public-assets/o/open-graph-leoiou.jpg?alt=media&toke n=c709d3e6-c47f-4bc8-8e67-74bc21064b5f|||LEO IOU Token is now listed on Eidoo|||2400 x 1260 https://img.etimg.com/thumb/width-1200,height-900,imgsize-50598,resizemode-1,msid-82744139/markets/cr

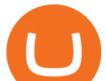

yptocurrency/bitcoin-dips-to-lowest-since-february-amid-china-crypto-warning.jpg|||What Is The Most Popular Cryptocurrency In China / Bitcoin ...|||1200 x 900

https://bitfalls.com/wp-content/uploads/2017/09/01.png!|||How To Find Your Bitcoin Account | Earn Bitcoin On Game|||1712 x 802

Earn staking rewards on Coinbase

Amazon.com, Inc. Common Stock (AMZN) Pre-Market Stock Quotes - Nasdaq offers pre-market quotes and pre-market activity data for US and global markets.

https://images.cointelegraph.com/images/1434\_aHR0cHM6Ly9zMy5jb2ludGVsZWdyYXBoLmNvbS91cGxv YWRzLzIwMjEtMDcvYTgzMDk4OWUtODUyNS00M2UyLTg0NzAtMGQ1MWFkYTVmZTJiLmpwZw=

=.jpg|||ZKSwaps v2 mainnet is set to go live on Wednesday|||1434 x 955 How do I send cryptocurrencies from my eToro Money crypto .

https://i.redd.it/yxy1uujojgf61.png|||How does one apply for verification with dual citizenship ...|||1920 x 1080 https://gblobscdn.gitbook.com/assets%2F-M5onfxCt1a4c9cPTDS7%2F-M5onw8ZgCDgyawX4dsQ%2F-M5o nyOugYd1CjpjbKjX%2Fimage (6).png?alt=media|||Ledger - BEPTools|||2204 x 784

https://investmentsadvise.co/wp-content/uploads/2021/07/Amazon-April-8.jpg|||Amazon stock price forecast after the Pentagons U-turn ...||1200 x 799

We use our own and third-party cookies on our websites to enhance your experience, analyze traffic, and for security and marketing. For more info or to modify cookies, see our Cookie Policy or go to Manage Settings.

https://portaldobitcoin.com/wp-content/uploads/2018/01/Entrevista-BitcoinTrade.png|||How To Trade Bitcoin Uk - Trading Gold For Bitcoins ...|||2048 x 1152

Binance.US is an interactive way to buy, sell, and trade crypto in the US. Trade over 60 cryptocurrencies and enjoy some of the lowest trading fees in the US.

CoinsBit is crypto exchange just like Binance, Kucoin, pancakeswap, wazirx and so on. If you look at CoinsBit European exchange it is one of largest and successful exchange of European region and you can do trading in bitcoin, etherum, altcoin and many other cryto coins. There future plan is to expand in India coming mid of 2021.

Business Details Location of This Business 401 Corbett St, Clearwater, FL 33756-7309 BBB File Opened: 4/27/2021 Alternate Business Name CoinBitsCompany.net Contact Information Principal Mrs..

Click on the Portfolio tab of your account. Click on the crypto you would like to transfer. You will see all of your open trades for that cryptocurrency. Click on the specific trade you would like to transfer. On the Edit Trade screen, click Transfer to Wallet. Review the transfers details. Click "Transfer" to initiate the process.

View statistical stock analysis for Amazon.com (AMZN). Choose from a list of different historical perspectives such as intraday stock behavior, gap up moves, gap down moves, large percentage moves and block trades.

AMZN | Complete Amazon.com Inc. stock news by MarketWatch. View real-time stock prices and stock quotes for a full financial overview.

Upcoming Binance Listings : binance

The most complete list of Binance IEOs and upcoming initial exchange offerings on Binance launchpad. Get the latest information on IEOs with our IEO Calendar.

As of June 2021, you can earn 2.00% APY rewards by simply holding Dai in your Coinbase account. You can also earn 0.15% APY for holding USD Coin and can earn even more via USDC Lending (see tip No. 4). 4. Lend some of your crypto with CeFi

https://i.insider.com/6103b33caedf2100190f13ac?format=jpeg|||Amazon tumbles 7% premarket, after missing sales estimates ...|||3563 x 2672

https://lookaside.fbsbx.com/lookaside/crawler/media/?media\_id=105807291602314|||TOKEN DROCK - Home | Facebook|||1290 x 1290

How to earn crypto rewards Coinbase

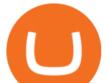

Premier Bitcoin Exchange - Buy Bitcoin & amp; Crypto Instantly

U.S. Person Frequently Asked Questions (FAQ) Bitfinex .

https://assets.bwbx.io/images/users/iqjWHBFdfxIU/iyDMdgfYyIBU/v5/-1x-1.jpg|||Morning Stock Movers: Amazon, Didi, Robinhood, Caterpillar ...|||1920 x 1080

Earn up to 5.0% APR on your crypto Put your crypto to work by staking your crypto with Coinbase. The easy way to earn Staking crypto is hard to do on your own. With Coinbase, it takes just a couple taps. Earn automatically Rewards appear in your account periodically, depending on the asset. Start with \$1 Earn rewards with as little as \$1 in crypto.

New Listings Binance.US

Bitfinex for US Customers Ultimate Guide by Cryptogeek

https://coinstomper.com/wp-content/uploads/2021/12/Two\_men\_in\_thought\_looking\_at\_la.2e16d0ba.fill-108 0x1080\_YS2Ezr9.jpg|||Why This Billionaire Investor Says Bitcoin Is Crushing ...||1080 x 1080

10 New Cryptocurrencies To Be Released On Binance In 2022.

Discover new MetaTrader 5 opportunities with MQL5 community .

Bitfinex for United States Citizens and IOTA Light Wallet .

https://s3.amazonaws.com/tradingview/3/3AANkYCn.png|||Bitfinex Us Citizens Ethereum Network Difficulty Chart|||1319 x 834

How To Earn Free Crypto With Coinbase Earn Step 1: Once you open a Coinbase account , youll have access to the Coinbase Earn area which you can access here . Step 2: Scroll down this page and youll see a list of Coinbase Earn offers.

Binance is the worlds leading blockchain and cryptocurrency infrastructure provider with a financial product suite that includes the largest digital asset exchange by volume. 261k. Binancians. 8.2k.

https://www.coinwire.com/wp-content/uploads/Bitfinex-Petro.jpg|||Bitfinex Will Not List Petro Coin, In Light of US ...||1900 x 1268

Premarket stocks: Amazon isn't a one-way bet during the .

Bitfinex now stores 99.5% of its clients funds in cold storage. Only 0.5% of the funds are kept in hot wallets to provide the liquidity needed for the exchange.

coinbits-cash.com

CoinBits is one of the most creative platforms in the 21st century, as depicted by the nature of the solution it seeks to provide in the market. This platform is designed in such a way that it invests for you on Autopilot. The process relied upon to make this happen is easy and understandable.

https://bitcoinist.com/wp-content/uploads/2019/10/digitaldollar.jpg|||How To Short Crypto In Us - Binance.US CEO Brings Crypto ...||1920 x 1265

So CoinBits is just another unregulated forex broker, which means the customers are not protected, and there is highly likely they will get away with your hard earned money and there will be no regulating agency to hold them responsible. How does it work? Usually unregulated forex brokers work in the following way.

How to create a Binance Smart Chain (BSC) account in Ledger Live. Open Ledger Live. Connect your Ledger device and open the Binance Smart Chain (BSC) app on your Ledger device. Navigate to the Accounts tab, click the Add account button, select Binance Smart Chain (BNB), and click Continue. Once a .

https://adobtbitcoin.com/wp-content/uploads/2020/09/Screen-Shot-2020-09-10-at-3.43.43-PM.png|||Bitcoin Wallet Balance Screenshot 2020 - Bitcoin Wallet ...|||2512 x 1118

Coinsbit

http://investorplace.com/wp-content/uploads/2017/03/AMZN.png|||Double Your Money on Amazon.com, Inc. (AMZN) Stock ...||1175 x 878

https://i0.wp.com/compoundtrading.com/wp-content/uploads/2019/07/AMAZON-AMZN-should-become-a-tr ajectory-trade-after-earnings-in-to-price-target-options-show-Trade-the-trajectory.-AMZN-earnings-swingtrad e.png?fit=1393%2C799&ssl=1||AMAZON (AMZN) should become a trajectory trade after ...||1393 x 799

CoinBits App Bitcoin savings app

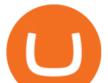

https://static2.businessinsider.com/image/5bfbc4f9beb6706be66201be-2000/gettyimages-625634456.jpg|||Am azon shares are set to lead a Cyber Monday tech rally ...||2000 x 1000

What does it mean to transfer a cryptoasset to the eToro .

https://fm.cnbc.com/applications/cnbc.com/resources/editorialfiles/charts/2017/07/1501240830\_amzn1day.pn g|||Amazon's stock may struggle awhile after this epic ...||1920 x 1080

Crypto Exchange Listings We aggressively monitor ## crypto exchanges to detect new asset listings in real-time. We also attempt to detect exchange listing announcements (prior to the listing) for several top exchanges, including Coinbase Pro and Binance.

You can earn additional crypto on certain Earn opportunities by inviting other individuals to the Coinbase Earn with a referral link. You earn crypto only for referred individuals that. (1) enter through your referral link and accept your invite. (2) have, or otherwise open, an eligible account on Coinbase.com.

https://bitcoinist.com/wp-content/uploads/2016/12/shutterstock\_516747202.jpg|||Cheers, Tim: Bitcoin's Stellar 2016 Means New Year's ...||1920 x 1200

https://i.pinimg.com/originals/a2/28/9c/a2289c40559e0c21d560fd3c25fd750e.jpg|||Bitcoin Crypto Compare : Bitcoin's nearly five-fold climb ...||4000 x 4000

https://stockxpo.com/myckysez/2020/09/stocks-making-the-biggest-moves-in-the-premarket-nvidia-amazon-l ennar-walmart-more-1024x1024.jpg|||Stocks making the biggest moves in the premarket: Nvidia ...|||1024 x 1024

Can I send/receive cryptocurrencies to and from the eToro Money crypto wallet freely? Yes, you can send/receive crypto to and from other wallets, provided they are supported by the eToro Money crypto wallet and in line with the applicable Terms and Conditions. Chat with a representative.

https://image.cnbcfm.com/api/v1/image/105035146-GettyImages-880426298.jpg?v=1540499250|||Stocks making the biggest moves after hours: Amazon ...|||2000 x 1333

Coinbase Earn Explained Earn Crypto While Learning [2022 .

https://www.chaloye.in/wp-content/uploads/2021/06/Profit-min.jpg|||Exact Meaning of cryptocurrency - Do you know how ...||1920 x 1080

https://www.wiwo.de/images/tech-online/26180106/3-formatOriginal.jpg|||Amazon Aktie Nasdaq - Amazon übertrifft die Erwartungen ...||2500 x 2500

https://i.pinimg.com/originals/6c/aa/09/6caa0946703ecb57c06abf210a09b48e.jpg|||Insurance Authority Hong Kong Broker - All Information ...|||2301 x 3000

Can I transfer BTC from Etoro to another Bitcoin wallet .

Bitfinex is the longest-running and most liquid major cryptocurrency exchange. Founded in 2012, it has become the go-to platform for traders & amp; institutional investors.

Amazon.com: The Pre-market Trade: A Stock Trading Strategy .

Can US citizens or residents still use bitfinex? : BitcoinMarkets

High9LevelAutomation&Indication StereoMQLis!ahighMlevelframework,! easy to! read! and! based! on! MQL4/5.! This!allows!for!simultaneouscreating!

2. level  $1. \cdot 8m$ . Open app on first page click More and then Click Launchpad, on the web browser on top left click Products and then click Launchpad you see there currencies which will be listed in about 5-10 days. What they do is 1 week early they inform you that you can farm currency by staking before it gets online.

Gutscheine Review 2021 - Get a 20% Fee Discount

https://superlaunch.online/wp-content/uploads/2021/06/5.png|||Super Launch|||2083 x 2083

What is CoinBits (Coinbitsapp.com)? a Scam? Gold Retired

How do I transfer cryptocurrency from the eToro trading .

Bitfinex asks Ontario-based customers to close their accounts .

(end of excerpt)